$,$  tushu007.com

## <<中学物理课件制作四合一>>

 $<<$   $>>$ 

- 13 ISBN 9787505110885
- 10 ISBN 7505110888

出版时间:2005-3

页数:378

PDF

更多资源请访问:http://www.tushu007.com

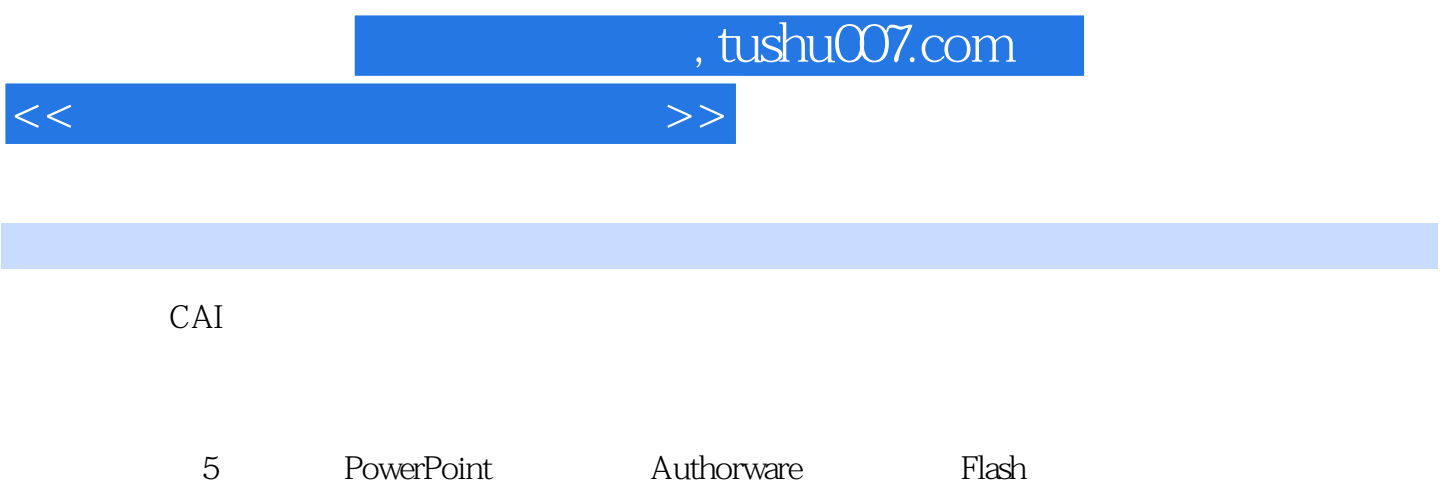

, tushu007.com

<<中学物理课件制作四合一>>

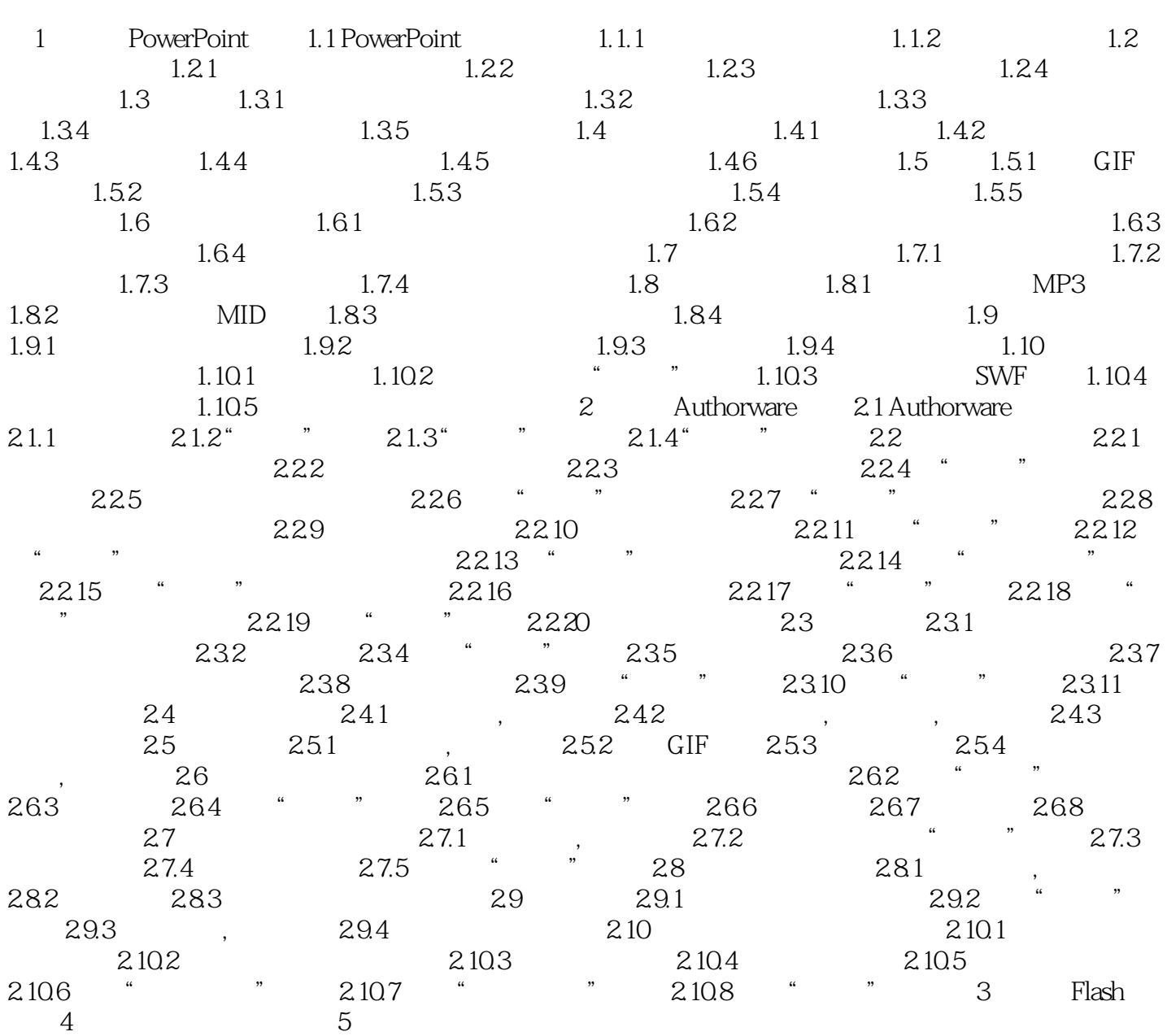

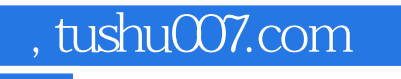

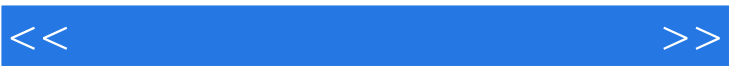

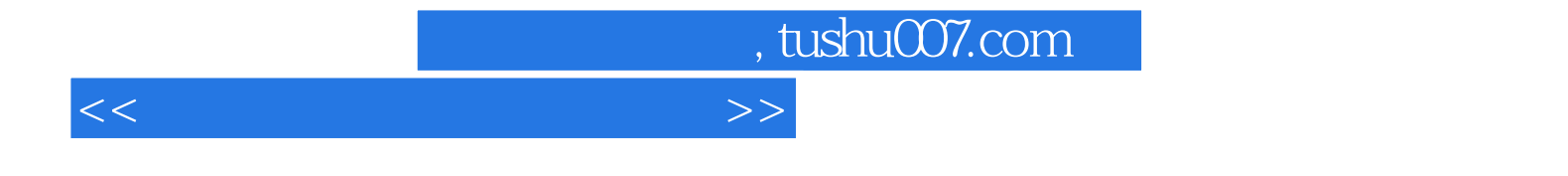

本站所提供下载的PDF图书仅提供预览和简介,请支持正版图书。

更多资源请访问:http://www.tushu007.com